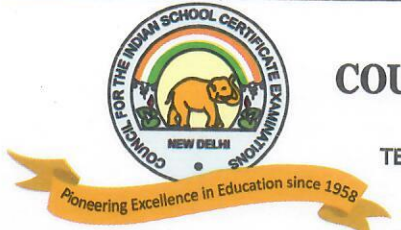

# **COUNCIL FOR THE INDIAN SCHOOL CERTIFICATE EXAMINATIONS**

PRAGATI HOUSE, 3RD FLOOR, 47-48, NEHRU PLACE, NEW DELHI - 110019 TELEPHONES: 29564831, 29564833, 26411706, 26413820 E-mail: council@cisce.org FAX: 91-11-29564735

**Chief Executive & Secretary GERRY ARATHOON** M.A., B.Ed.

2<sup>nd</sup> December 2021

### To: All Heads of CISCE Affiliated Schools

Dear Principal,

#### Subject: Reopening of first six NISHTHA Courses on the DIKSHA Platform for Secondary level teachers of Classes IX to XII

This is with reference to the NISHTHA online Courses for CISCE secondary level teachers (Classes IX to XII), being offered on the DIKSHA Platform.

Please note, the first six Generic NISHTHA Courses are once again being reopened and made available to teachers from 3rd December 2021. Teachers who for some reason were unable to complete any of the first six Courses that had been offered, may do so now. For the links to these reopened courses, kindly refer to Appendix A attached herewith.

The reopened NISHTHA courses (Courses 1-6) will close on 31<sup>st</sup> December 2021. Hence, kindly ensure that the teachers enrol themselves and join the courses before 25<sup>th</sup> December 2021 and complete the courses before the last date, i.e., 31st December 2021.

Please note that Courses 7-12 will be reopened in January 2022.

You are requested to share the details of the courses with all teachers concerned, so that they benefit from this endeavour.

In case of queries, please contact Dr. Godwin Daniel Athishtam between 9:00 a.m. to 7:00 p.m. at:

Email: support@cisce.org **Contact Number: 9971007942** 

Looking forward to your support and participation in this endeavour.

With warm regards,

Yours sincerely.

**Gerry Arathoon Chief Executive and Secretary** 

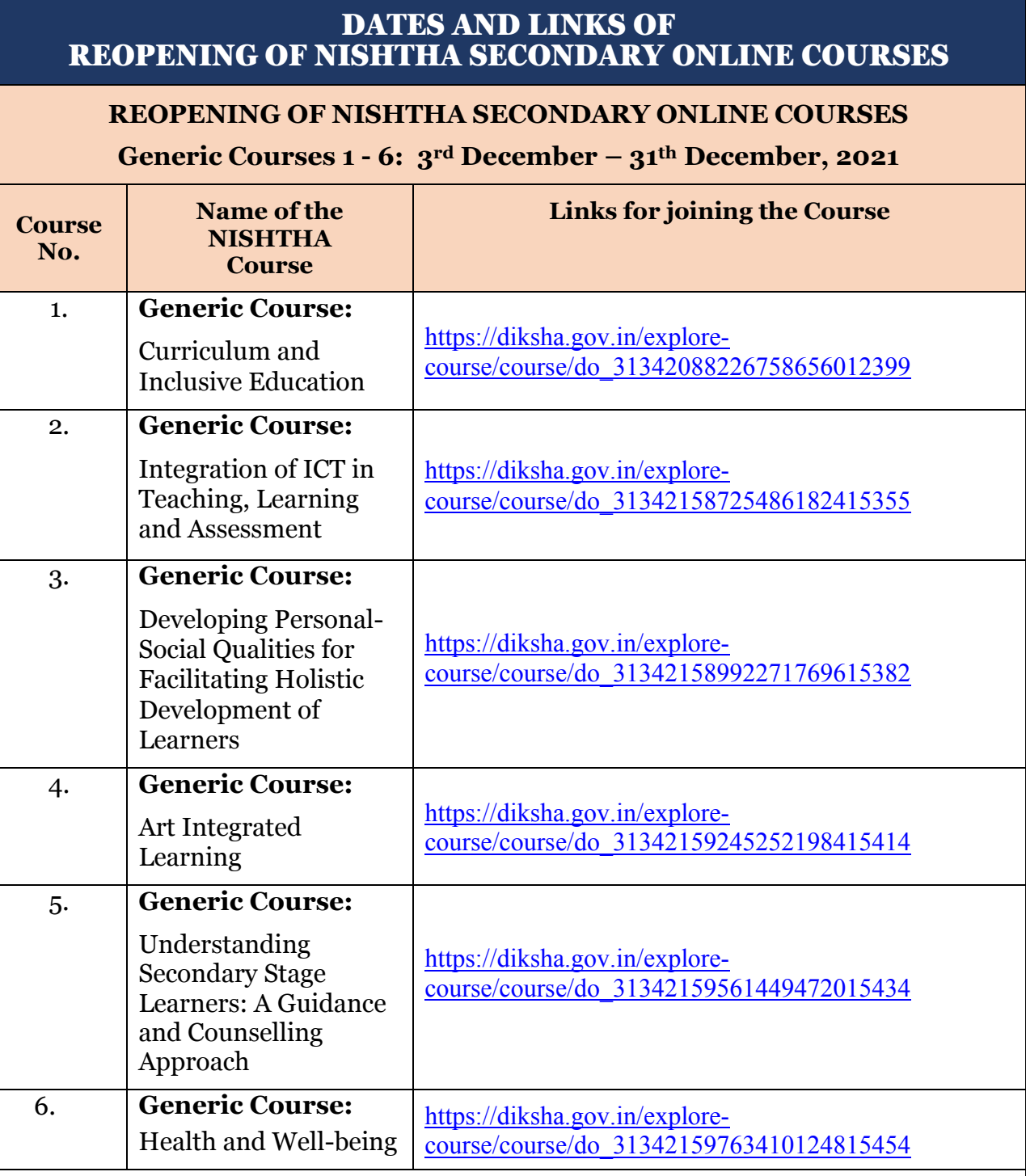

## **IMPORTANT NOTE***:*

- In order to join the NISHTHA Courses, teachers must first register themselves on the DIKSHA platform. **This is a one-time activity** and teachers already registered on the DIKSHA platform need not register themselves again.
- Teachers must **enroll in ALL SIX Courses first** and then complete the Courses one by one.
- **Last date for enrollment for the above six Courses is 25th December, i.e., teachers must click on 'Join Course' before 25th December.**

## REGISTERING ON DIKSHA PLATFORM: LINKS TO YOU TUBE VIDEOS

Given below are the **Frequently Asked Questions (FAQs)** by teachers and the corresponding reference material in the form of tutorials.

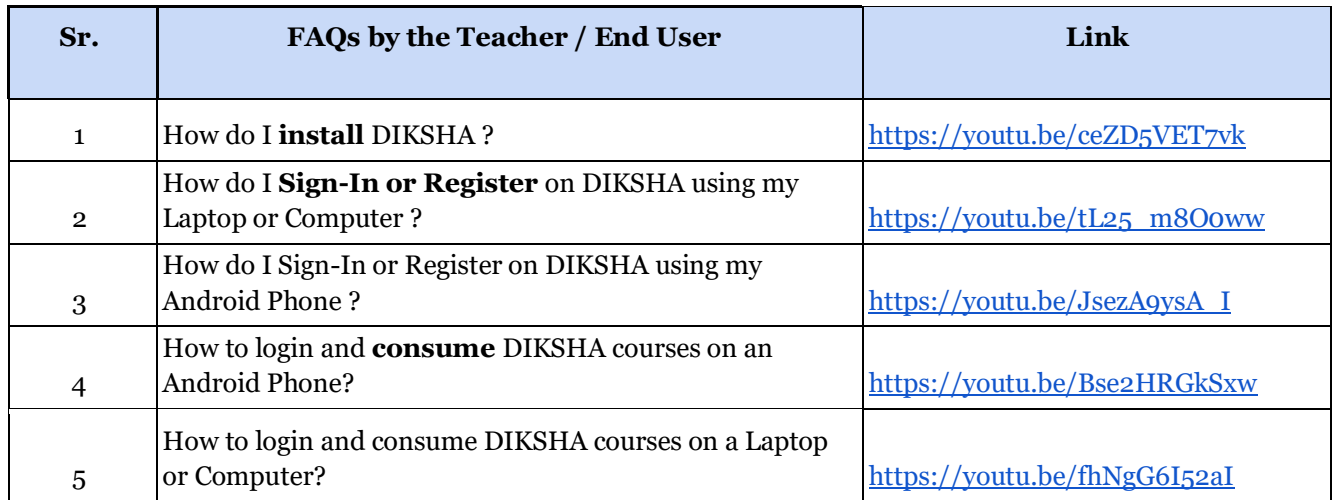

## COMPLETING DETAILS ON THE DIKSHA PLATFORM

- 1. Teachers must **first** register and complete the details on the DIKSHA Platform before accessing the NISHTHA Courses.
- 2. While updating details on the DIKSHA Platform, teachers must fill the boxes with the information as given below:

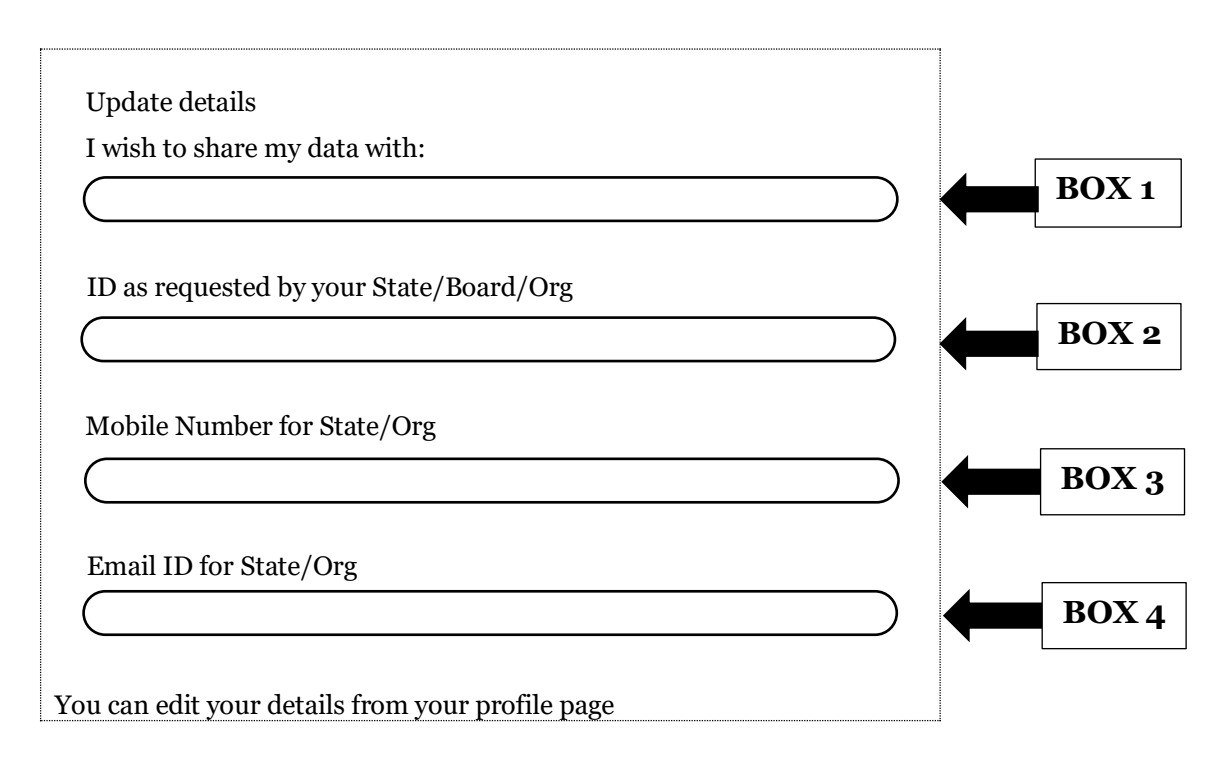

### **BOX 1**: CISCE

**BOX 2**: **ID as requested by your State/Board/Org:** The ID should be in the form of the first **3** letters of your **NAME** followed by the **DATE OF BIRTH,** in the format **DDMMYYYY**.

For example: If your name is Rajender and your date of birth is 2nd September 1980, then your ID will be: **RAJ02091980**.

**BOX 3**: Your Mobile Number

**BOX 4**: Your Email ID

3. In case you are already registered on the DIKSHA Platform please update your details (if required), as per the instructions given above.